This document demonstrates how to create a **.zip** compressed file on the class server (**cs-class.uis.georgetown.edu**).

Once logged onto the server, identify the files that you wish to compress. For this example we assume that the following source code files are to be included in our compressed file:

waw23P1a.cpp waw23P1b.cpp waw23P1c.cpp waw23P1Ex.cpp

Further, assume that the name of the compressed file will be:

waw23P1.zip

For simplicity you should place all of the files in same directory. If they are all still in the root directory of your account that is fine (no separate subdirectory is required).

Regardless of where the files are located, navigate to that location (if they are in the root directory then most likely you are there as well and do not need to navigate anywhere).

Type the following command to create the desired .**zip** file:

zip waw23P1.zip waw23P1a.cpp waw23P1b.cpp waw23P1c.cpp waw23P1Ex.cpp

The following screen capture shows what you should see on screen if all goes well:

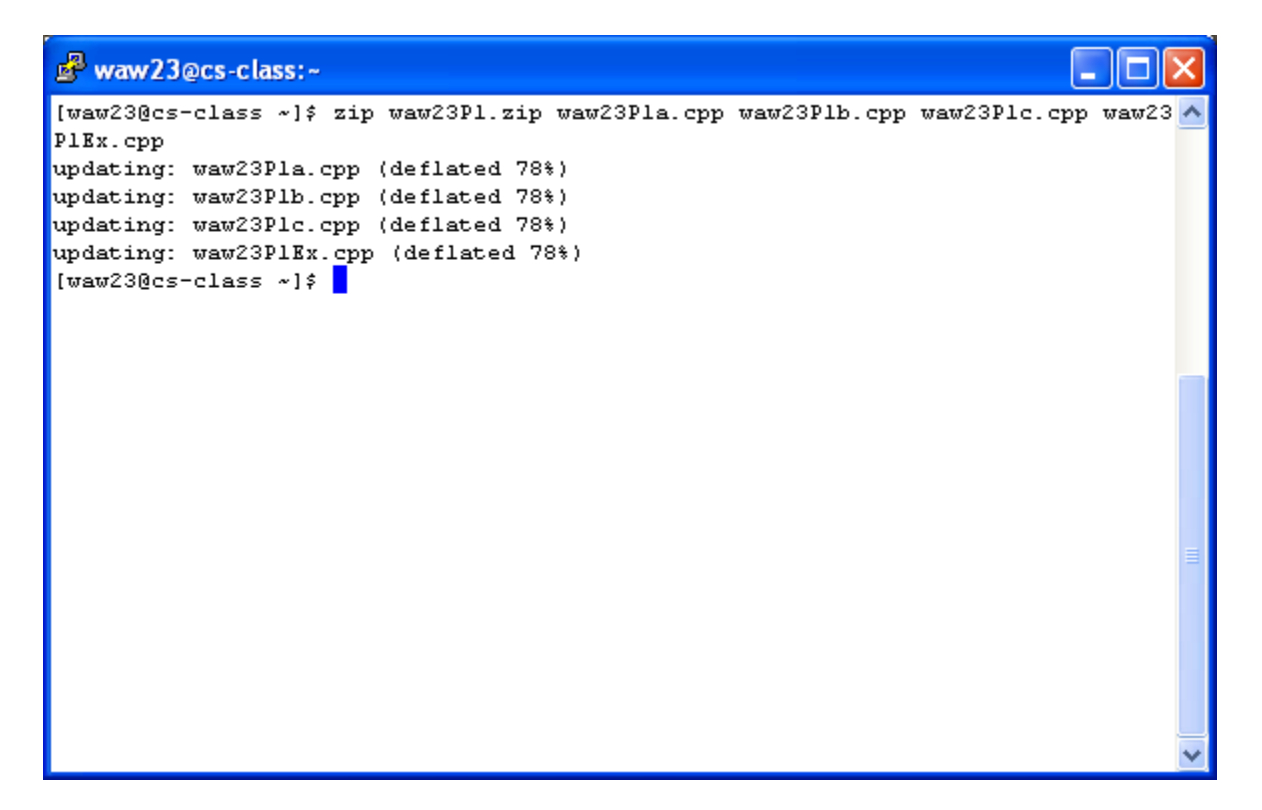

Note that since the list of files is long, the command wraps to the next line. This is not a problem, simply continue to type until all file names are included in the command and then press **Enter**. Alternatively, using wild cards can reduce the amount of typing and the length of the command as shown below.

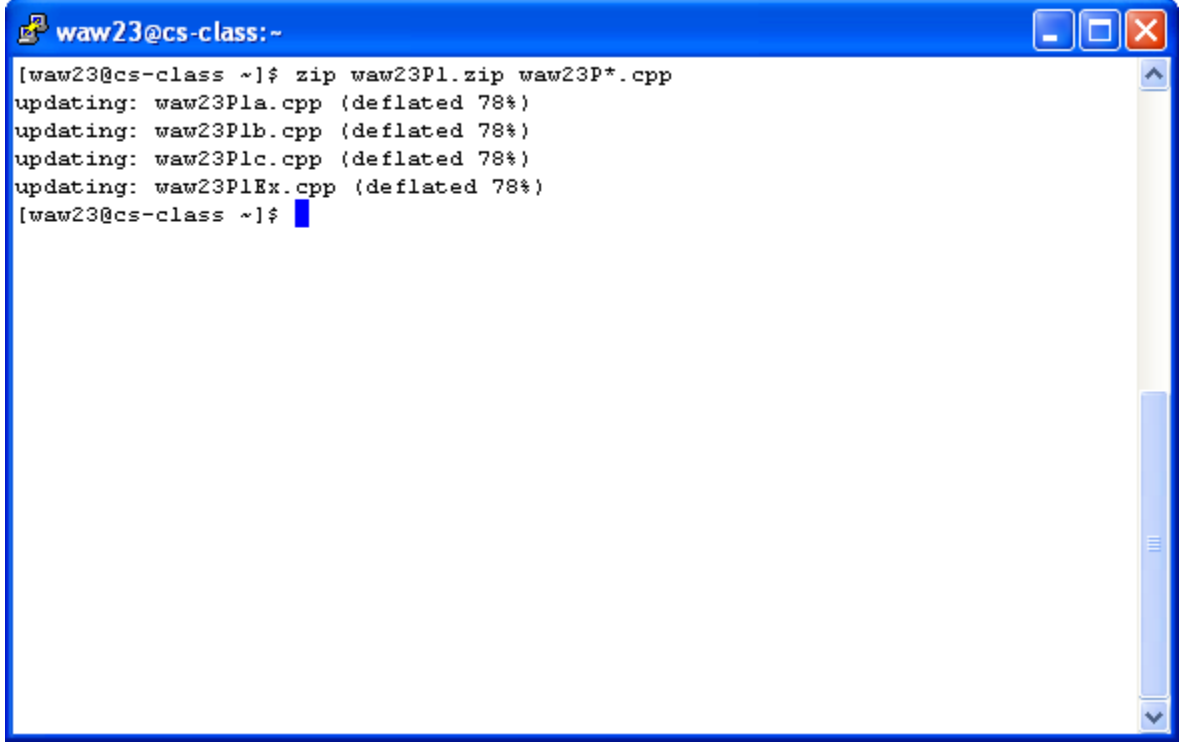

To find additional help and learn about the wide range of options available for the **zip** utility, type **man zip** at the command prompt. Press the **space bar** to page through this information, press **q** to quit and return to the command prompt.

waw23@cs-class:~  $ZIP(1L)$  $ZIP(1L)$ zip - package and compress (archive) files  $[-]$  $]-[-1ongoption...]$   $[-$  path] date] [zipfile [file ...]] [  $[-$  suffixes]  $[-$  date]  $[-]$ list] (see separate man page) (see separate man page) (see separate man page) Note: Command line processing in zip has been changed to support long options and handle all options and arguments more consistently. Some old command lines that depend on command line inconsistencies may no longer work. zip is a compression and file packaging utility for Unix, VMS, MSDOS, 0S/2, Windows 9x/NT/XP, Minix, Atari, Macintosh, Amiga, and Acorn RISC